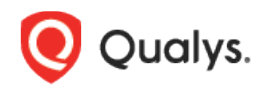

# Qualys Container Security

## Release Notes

Version 1.8 December 21, 2020

Here's what's new in Container Security 1.8!

[Introducing Policy Compliance Support](#page-1-0)

Container Security 1.8 brings you more improvements and updates! [Learn more](#page-2-0)

### <span id="page-1-0"></span>Introducing Policy Compliance Support

Qualys now supports compliance scanning/assessments of running containers and images. This support is part of Container Security Sensor 1.7.0 and Container Security 1.8.0 releases. With these releases, you can perform Policy Compliance (PC) checks and configuration assessments on your running containers and container images. This is all functionality within the Qualys Container Security module. With this release, we are supporting a subset of controls from CIS Docker benchmarks, which are applicable to running containers and container images. Customers can assess configuration risks in their running containers and images and remediate them accordingly based on the Qualys findings.

#### How it works

The updated Qualys container sensor now runs an additional scan of configurations in containers, images and uploads additional scan metadata to the Qualys backend. Based on the scan metadata, the backend performs an assessment against various industry standard benchmarks and controls for compliance assessment. The compliance scans of containers, images will be transparent to customers and will function in a similar real-time cloud native manner like the existing vulnerability scanning feature. The configuration scan results will be available via API only for the initial release.

**This feature is not enabled by default for existing and new customers. It needs to be enabled on an individual subscription basis.** Please reach out to your Technical Account Manager or Qualys Support to have this container compliance feature enabled for your subscription. Once enabled, the updated container sensors in your subscription will perform scanning of containers, images for vulnerabilities and compliance assessments.

#### Scope & Limitations of initial release

- Support only for Linux based distro OS containers
- Initial release is API only (UI coming later)
- Support only for General, CI/CD sensor mode (Registry mode coming later)
- No native Qualys CS plug-in support for configuration scanning (coming later)
- Support only for sensor running on Docker runtime. No support for CRI-O or Containerd runtimes
- Static configuration scanning/assessment for PC functionality is not supported (for images, containers without shell access)
- Error codes are not supported for configuration scans
- Configuration assessment related information provided only via new API endpoints
- No bulk API support for configuration assessment in initial release

#### New Compliance APIs

New Container Security APIs allow you to fetch compliance posture for an image or container, and list controls and control details. We've also updated existing APIs for images and containers to include compliance details in the response.

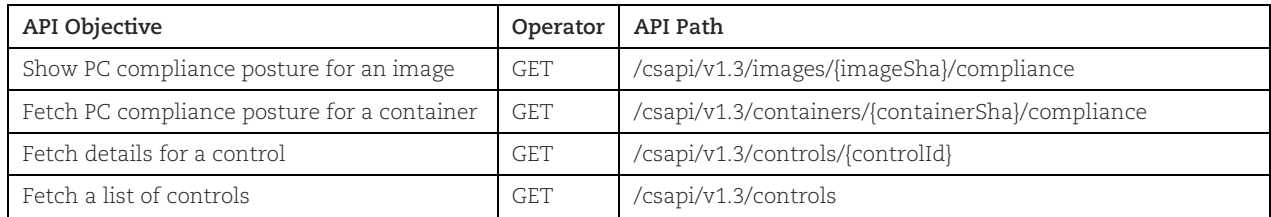

Compliance APIs are available through the new Qualys API gateway endpoint (https://gateway.qg2.apps.qualys.com/csapi/v1.3). This new gateway provides a token (JWT) based authentication mechanism that is more secure than the authentication mechanisms used in the previous API.

#### Updated APIs

The following image and container APIs have been updated to include compliance details in the API response when using the new v1.3 API endpoints.

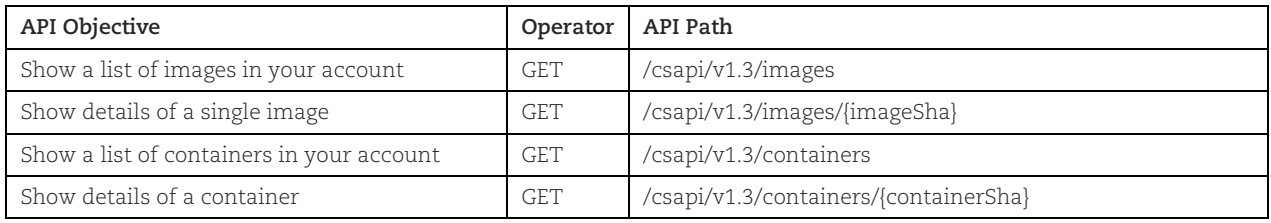

Please refer to the [Qualys Container Security 1.8.0](https://www.qualys.com/docs/release-notes/qualys-container-security-1.8.0-api-release-notes.pdf) API Release Notes for complete details and API samples.

#### <span id="page-2-0"></span>Issues Addressed

- We fixed an issue where duplicate Google Artifact Registries could be created. Now you'll see a Registry Validation message when the registry already exists in your account.
- We fixed a scan processing issue where an image with an unexpected format was processed again and again in a loop. Now we'll handle this case and register the image.